$\mathbf{r}$ **RÉPUBLIQUE** Se préparer aux attestations de sécurité routière (ASSR1, ASSR2, ASR, AER) FRANÇAISE ∄SR Liberté<br>Égalité<br>Fraternité

싮

| ASSR1 | ASSR2 | ASR | AER

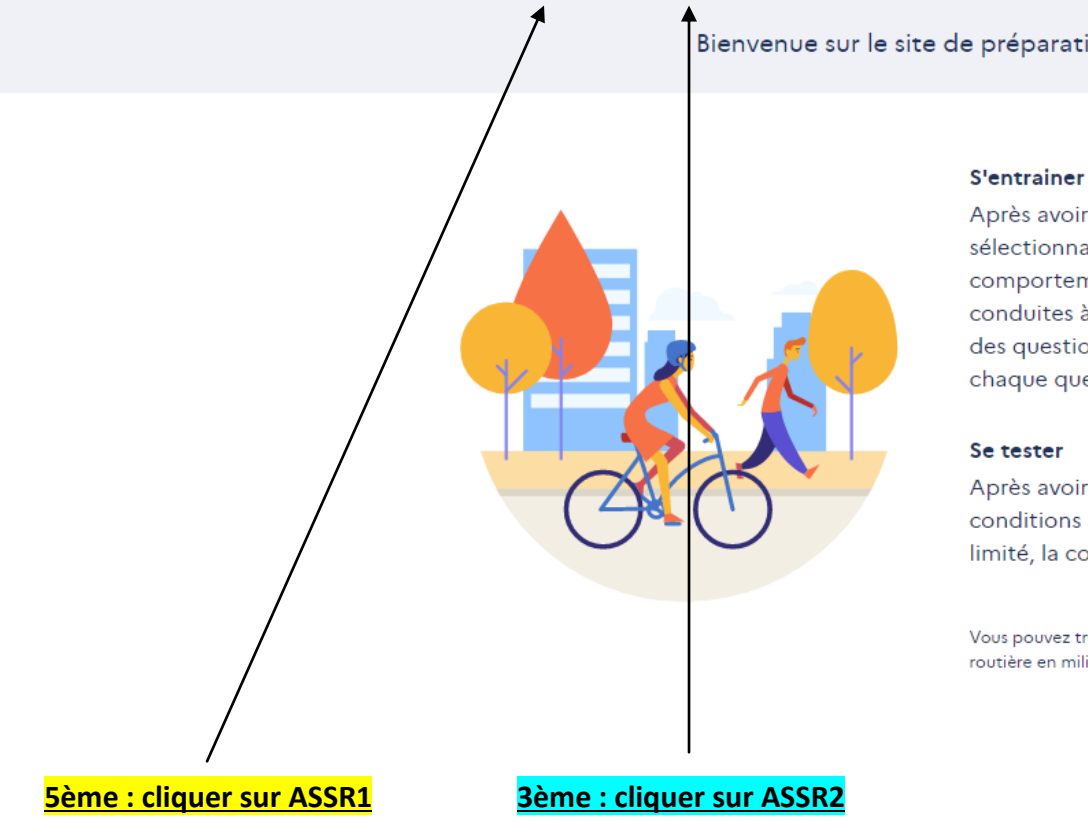

Bienvenue sur le site de préparation des épreuves des attestations de sécurité routière

Après avoir choisi votre épreuve (ASSR1, ASSR2, ASR, AER), vous pouvez vous entrainer en sélectionnant un ou plusieurs thèmes (circulation, vitesse, équipements, passagers, comportement citoyen, développement durable, distracteurs, premiers secours, santé et conduites à risque). Vous pouvez visionner les vidéos autant de fois que vous le souhaitez, des questions vous sont posées aléatoirement, la correction commentée est affichée après chaque question.

Après avoir choisi votre épreuve (ASSR1, ASSR2, ASR, AER), vous pouvez vous tester dans les conditions réelles de l'examen. Vingt questions vous sont posées avec un temps de réponse limité, la correction est affichée à la fin de l'épreuve.

Vous pouvez trouver des informations sur les épreuves des attestations de sécurité routière et sur l'éducation à la sécurité routière en milieu scolaire sur le site education.gouv.fr